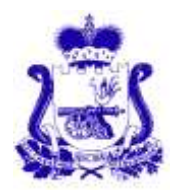

## **АДМИНИСТРАЦИЯ СМОЛЕНСКОЙ ОБЛАСТИ П О С Т А Н О В Л Е Н И Е**

от №

Об утверждении Порядка предоставления инвесторам государственной поддержки инвестиционной деятельности в форме сопровождения инвестиционных проектов

В целях реализации областного закона «О государственной поддержке инвестиционной деятельности на территории Смоленской области», распоряжения Губернатора Смоленской области от 20.12.2013 № 1338-р «Об утверждении Инвестиционной декларации Смоленской области»

Администрация Смоленской области п о с т а н о в л я е т:

1. Утвердить прилагаемый Порядок предоставления инвесторам государственной поддержки инвестиционной деятельности в форме сопровождения инвестиционных проектов.

2. Рекомендовать органам местного самоуправления муниципальных образований Смоленской области сформировать проектные команды, в состав которых включить представителей администраций муниципальных образований Смоленской области, территориальных органов федеральных органов исполнительной власти и ресурсоснабжающих организаций, осуществляющих деятельность в соответствующих муниципальных образованиях Смоленской области, для постоянного взаимодействия с инвесторами и решения проблемных вопросов, возникающих в ходе реализации инвестиционных проектов.

3. Признать утратившими силу:

- постановление Администрации Смоленской области от 15.12.2014 № 850 «Об утверждении Порядка предоставления инвесторам государственной поддержки инвестиционной деятельности в форме сопровождения инвестиционных проектов»;

- постановление Администрации Смоленской области от 25.12.2015 № 855 «О внесении изменения в Порядок предоставления инвесторам государственной поддержки инвестиционной деятельности в форме сопровождения инвестиционных проектов»;

- постановление Администрации Смоленской области от 11.03.2016 № 136 «О внесении изменений в Порядок предоставления инвесторам государственной поддержки инвестиционной деятельности в форме сопровождения инвестиционных проектов».

Губернатор<br>Смоленской области

А.В. Островский

УТВЕРЖДЕН постановлением Администрации Смоленской области от  $\mathcal{N}_{\mathcal{Q}}$ 

## **ПОРЯДОК**

## **предоставления инвесторам государственной поддержки инвестиционной деятельности в форме сопровождения инвестиционных проектов**

1. Общие положения

1.1. Настоящий Порядок устанавливает сроки и последовательность действий органа исполнительной власти Смоленской области, осуществляющего исполнительно-распорядительные функции в сфере инвестиционной деятельности на территории Смоленской области, по предоставлению государственной поддержки инвестиционной деятельности в форме сопровождения инвестиционных проектов по принципу «одного окна» при содействии инвесторам в реализации инвестиционных проектов (далее – инвестиционные проекты) на территории Смоленской области.

1.2. Для целей настоящего Порядка используются следующие понятия:

- инвестор – физическое лицо (осуществляющее предпринимательскую деятельность без образования юридического лица) и юридическое лицо, зарегистрированные в установленном порядке на территории Смоленской области и осуществляющие капитальные вложения на территории Смоленской области; юридическое лицо, осуществляющее капитальные вложения на территории Смоленской области через поставленные на учет в налоговых органах на территории Смоленской области обособленные подразделения, которые согласно сведениям, содержащимся в Едином государственном реестре юридических лиц, осуществляют основной вид экономической деятельности, включенный в класс 10 «Производство пищевых продуктов» раздела C «Обрабатывающие производства» Общероссийского классификатора видов экономической деятельности, принятого приказом Федерального агентства по техническому регулированию и метрологии от 31 января 2014 года № 14-ст;

- уполномоченный орган по сопровождению инвестиционных проектов – орган исполнительной власти Смоленской области, осуществляющий исполнительно-распорядительные функции в сфере инвестиционной деятельности на территории Смоленской области;

- уполномоченный орган в сфере государственно-частного партнерства – орган исполнительной власти Смоленской области, уполномоченный на осуществление полномочий в сфере государственно-частного партнерства;

- сопровождение инвестиционных проектов по принципу «одного окна» – комплекс мероприятий, направленных на оказание информационной, консультационной и организационной поддержки реализации инвестиционного проекта на территории Смоленской области;

- проектная команда – временная организационная структура, утвержденная приказом руководителя уполномоченного органа по сопровождению инвестиционных проектов, в целях сопровождения инвестиционного проекта на территории Смоленской области для обеспечения его эффективной реализации, состоящая из представителей уполномоченного органа по сопровождению инвестиционных проектов, представителей органов исполнительной власти Смоленской области, осуществляющих исполнительно-распорядительные функции в соответствующих сферах деятельности (лиц, замещающих должности, соответствующие уровню не ниже заместителя руководителя органа исполнительной власти Смоленской области), ресурсоснабжающих и иных организаций, а также представителей инвестора, руководителей органов местного самоуправления муниципальных образований Смоленской области, на территории которых реализуется инвестиционный проект; в случае если осуществление инвестиционной деятельности на территории Смоленской области планируется на основе концессионного соглашения или соглашения о государственно-частном партнерстве в рамках Федерального закона от 21.07.2005 № 115-ФЗ «О концессионных соглашениях» и Федерального закона от 13.07.2015 № 224-ФЗ «О государственно-частном партнерстве, муниципально-частном партнерстве в Российской Федерации и внесении изменений в отдельные законодательные акты Российской Федерации», в проектную команду так же включают представителей уполномоченного органа в сфере государственно-частного партнерства;

- куратор инвестиционного проекта – должностное лицо уполномоченного органа по сопровождению инвестиционных проектов, обеспечивающее сопровождение, оперативное управление и контроль реализации инвестиционного проекта; в случае создания проектной команды представляет ее интересы в отношениях с органами исполнительной власти Смоленской области, территориальными органами федеральных органов исполнительной власти, органами местного самоуправления муниципальных образований Смоленской области, институтами развития, ресурсоснабжающими и иными организациями для обеспечения эффективной реализации инвестиционного проекта.

1.3. Государственная поддержка инвестиционной деятельности в форме сопровождения инвестиционных проектов по принципу «одного окна» оказывается инвесторам, реализующим инвестиционные проекты на территории Смоленской области, зарегистрированным и осуществляющим инвестиционную деятельность на территории Смоленской области, не имеющим задолженности и (или) неисполненной обязанности по уплате налогов (сборов, страховых взносов, пеней, штрафов, процентов, подлежащих уплате в соответствии с законодательством Российской Федерации о налогах и сборах), а также не находящимся в процессе реорганизации, ликвидации, банкротства, в случае соответствия инвестиционного проекта следующим условиям:

- объем инвестиций по каждому инвестиционному проекту должен составлять не менее 50 млн. рублей (без учета НДС);

- наличие денежных средств в размере не менее 10 процентов от стоимости инвестиционного проекта;

- соответствие отрасли, в которой осуществляется инвестиционный проект, приоритетным направлениям Стратегии социально-экономического развития Смоленской области до 2030 года, утвержденной постановлением Администрации Смоленской области от 29.12.2018 № 981.

2. Сопровождение инвестиционного проекта по принципу «одного окна»

2.1. В целях сокращения сроков рассмотрения вопросов, возникающих в ходе реализации инвестиционного проекта, сопровождение инвестиционного проекта по принципу «одного окна» осуществляется в следующих формах:

- организация переговоров, встреч, совещаний, консультаций, направленных на решение вопросов, которые могут возникнуть или возникают в ходе реализации инвестиционного проекта;

- оказание мер содействия в прохождении инвестором (далее – заявитель) установленных федеральным и областным законодательством процедур, согласований и разрешений, необходимых для реализации инвестиционного проекта;

- оказание содействия в поиске дополнительного финансирования для реализации инвестиционных проектов, включая участие в областных, федеральных и международных программах развития предпринимательства, а также привлечение средств инвестиционных и венчурных фондов, институтов развития, частных инвесторов, кредитно-финансовых учреждений, содействие в привлечении нефинансовых партнеров инвестиционного проекта (по снабжению, внедрению новых технологий, продвижению продукции и т.п.);

- проведение консультаций по механизмам и возможным инструментам поддержки, на которые может претендовать заявитель в соответствии федеральным и областным законодательством;

- предоставление информации об имеющихся на территории Смоленской области инвестиционных площадках для реализации инвестиционного проекта;

- предоставление информации о работе институтов развития в Смоленской области;

- предоставление информации о социально-экономическом положении Смоленской области и отдельного муниципального образования Смоленской области;

- предоставление информации об инвестиционных возможностях и инвестиционном потенциале Смоленской области и муниципальных образований Смоленской области;

- предоставление иной общедоступной информации, связанной с условиями реализации инвестиционного проекта.

2.2. Заявитель в целях получения государственной поддержки инвестиционной деятельности в форме сопровождения инвестиционных проектов по принципу «одного окна» направляет в уполномоченный орган по сопровождению инвестиционных проектов заявку, форма которой утверждена приказом

руководителя уполномоченного органа по сопровождению инвестиционных проектов и размещена на официальном сайте уполномоченного органа по сопровождению инвестиционных проектов в информационнотелекоммуникационной сети «Интернет» (https:// dep.smolinvest.com/podderzhkainvestorov/oprosy-predprinimatelej) и на инвестиционном портале Смоленской области (https://smolinvest.com/invest/support/soprovozhdenie).

К заявке прилагаются:

- паспорт инвестиционного проекта (далее – паспорт), форма которого утверждена приказом руководителя уполномоченного органа по сопровождению инвестиционных проектов;

- документ, подтверждающий наличие денежных средств в размере не менее 10 процентов от стоимости инвестиционного проекта (банковская гарантия, выписки по счетам, подтверждающие наличие денежных средств, кредитный договор, предварительный кредитный договор, договор займа, решение учредителей (участников) инвестора о финансировании инвестиционного проекта за счет средств, внесенных учредителями в оплату уставного капитала).

Заявка и приложенные к ней документы направляются одним из указанных способов:

- в электронном виде (по адресам: [invest@admin–smolensk.ru](mailto:invest@admin-smolensk.ru) или [dep@smolinvest.com\)](mailto:dep@smolinvest.com);

- на бумажном носителе (по адресу местонахождения уполномоченного органа по сопровождению инвестиционных проектов).

2.3. К заявке по собственной инициативе заявителя могут прилагаться материалы (копии), обосновывающие объем и направления инвестиций по инвестиционному проекту (презентация инвестиционного проекта в произвольной форме, выписка из Единого государственного реестра юридических лиц или Единого государственного реестра индивидуальных предпринимателей, договор аренды земельного участка, договор поставки оборудования, договор на строительство объекта и т.д.).

2.4. Уполномоченный орган по сопровождению инвестиционных проектов в соответствии с Порядком проверки соответствия требованиям для предоставления государственной поддержки, утвержденным приказом руководителя уполномоченного органа по сопровождению инвестиционных проектов, в течение 30 рабочих дней со дня поступления заявки рассматривает ее и прилагаемые к ней документы на предмет их соответствия перечню, определенному пунктом 2.2 настоящего раздела, соответствия заявителя и инвестиционного проекта требованиям, указанным в пункте 1.3 раздела 1 настоящего Порядка, а также осуществляет проверку достоверности сведений, содержащихся в заявке и представленных документах, и принимает решение о предоставлении (либо об отказе в предоставлении) государственной поддержки инвестиционной деятельности в форме сопровождения инвестиционного проекта.

2.5. Основаниями для отказа в предоставлении государственной поддержки инвестиционной деятельности в форме сопровождения инвестиционных проектов по принципу «одного окна» являются:

- несоответствие заявителя требованиям, указанным в пункте 1.3 раздела 1 настоящего Порядка;

- непредставление или представление не в полном объеме документов, указанных в пункте 2.2 настоящего раздела;

- несоответствие инвестиционного проекта условиям, указанным в пункте 1.3 раздела 1 настоящего Порядка;

- выявление в заявке и (или) в представленных документах недостоверных сведений.

Проверка достоверности сведений, представленных заявителем, осуществляется путем их сопоставления со сведениями, полученными от компетентного органа или организации, выдавших документ (документы), а также полученными иными способами, разрешенными федеральным законодательством.

2.6. В случае принятия решения об отказе в предоставлении государственной поддержки инвестиционной деятельности в форме сопровождения инвестиционного проекта уполномоченный орган по сопровождению инвестиционных проектов в течение 5 рабочих дней со дня его принятия направляет данное решение заявителю с обоснованием причин отказа способом, которым заявителем были направлены заявка и приложенные к ней документы:

- по электронной почте;

- почтовым отправлением.

2.7. В случае принятия решения о предоставлении государственной поддержки инвестиционной деятельности в форме сопровождения инвестиционного проекта уполномоченный орган по сопровождению инвестиционных проектов в течение 5 рабочих дней со дня его принятия оформляет приказ руководителя уполномоченного органа по сопровождению инвестиционных проектов о предоставлении государственной поддержки инвестиционной деятельности в форме сопровождения инвестиционного проекта (далее – приказ), который содержит в том числе информацию о цели инвестиционного проекта, кураторе инвестиционного проекта и составе проектной команды, и направляет данное решение и копию приказа заявителю способом, которым заявителем были направлены заявка и приложенные к ней документы:

- по электронной почте;

- почтовым отправлением.

2.8. Государственная поддержка инвестиционной деятельности в форме сопровождения инвестиционных проектов по принципу «одного окна» оказывается в формах, указанных в пункте 2.1 настоящего раздела. Куратором инвестиционного проекта осуществляются организация, контроль и координация работы проектной команды.

2.9. В течение 3 рабочих дней со дня принятия решения о предоставлении государственной поддержки инвестиционной деятельности в форме сопровождения инвестиционного проекта уполномоченный орган по сопровождению инвестиционных проектов включает инвестиционный проект в реестр инвестиционных проектов, находящихся на сопровождении в уполномоченном органе по сопровождению инвестиционных проектов (далее – реестр), форма

7

которого утверждается приказом руководителя уполномоченного органа по сопровождению инвестиционных проектов.

2.10. Уполномоченный орган по сопровождению инвестиционных проектов принимает решение о прекращении предоставления инвесторам государственной поддержки инвестиционной деятельности в форме сопровождения инвестиционных проектов и об исключении инвестиционного проекта из реестра в следующих случаях:

- по письменному заявлению заявителя;

- в случае ликвидации (прекращения деятельности) заявителя;

- в случае принятия куратором инвестиционного проекта и заявителем совместного решения о прекращении работы в связи с завершением инвестиционного проекта, отсутствием необходимости его дальнейшей государственной поддержки в форме сопровождения инвестиционных проектов по принципу «одного окна», оформленного в произвольной форме;

- в случае несоблюдения инвестором сроков реализации отдельных этапов инвестиционного проекта, обозначенных в паспорте, более чем на 9 месяцев.

2.11. В течение 3 рабочих дней со дня получения уполномоченным органом по сопровождению инвестиционных проектов соответствующего заявления или соответствующих сведений куратор инвестиционного проекта подготавливает служебную записку руководителю уполномоченного органа по сопровождению инвестиционных проектов, на основании которой в течение 14 рабочих дней со дня получения уполномоченным органом по сопровождению инвестиционных проектов соответствующего заявления или соответствующих сведений принимается решение о прекращении предоставления государственной поддержки инвестиционной деятельности в форме сопровождения инвестиционного проекта и об исключении инвестиционного проекта из реестра, которое оформляется соответствующим приказом руководителя уполномоченного органа по сопровождению инвестиционных проектов.

2.12. Уполномоченный орган по сопровождению инвестиционных проектов в течение 5 календарных дней со дня издания соответствующего приказа направляет заявителю уведомление о прекращении предоставления государственной поддержки инвестиционной деятельности в форме сопровождения инвестиционного проекта и об исключении инвестиционного проекта из реестра с указанием причины способом, которым заявителем были направлены заявка и приложенные к ней документы:

- по электронной почте;

- почтовым отправлением.